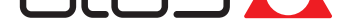

# **[Fieldbus feature](http://www.atos.com)s**

BC (CANopen), BP (PROFIBUS DP), EH (EtherCAT), EW (POWERLINK), EI (EtherNet/IP), EP (PROFINET RT/IRT)

**Typical CANopen or PROFIBUS DP fieldbus network**

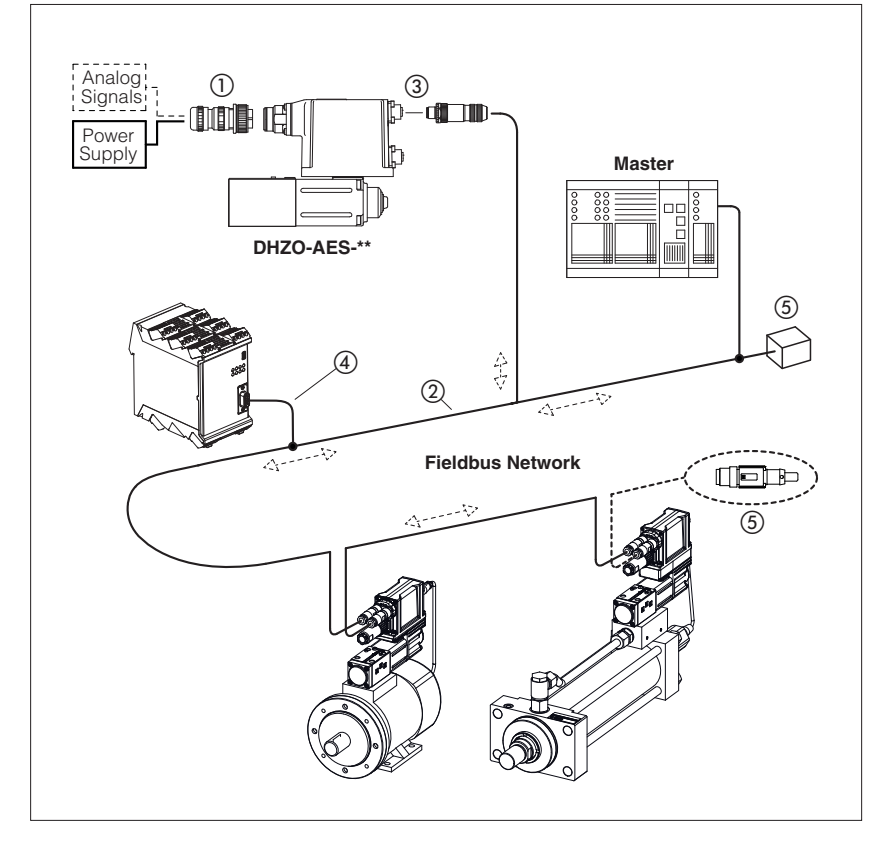

**Typical EtherCAT, POWERLINK, EtherNet/IP or PROFINET RT/IRT fieldbus network**

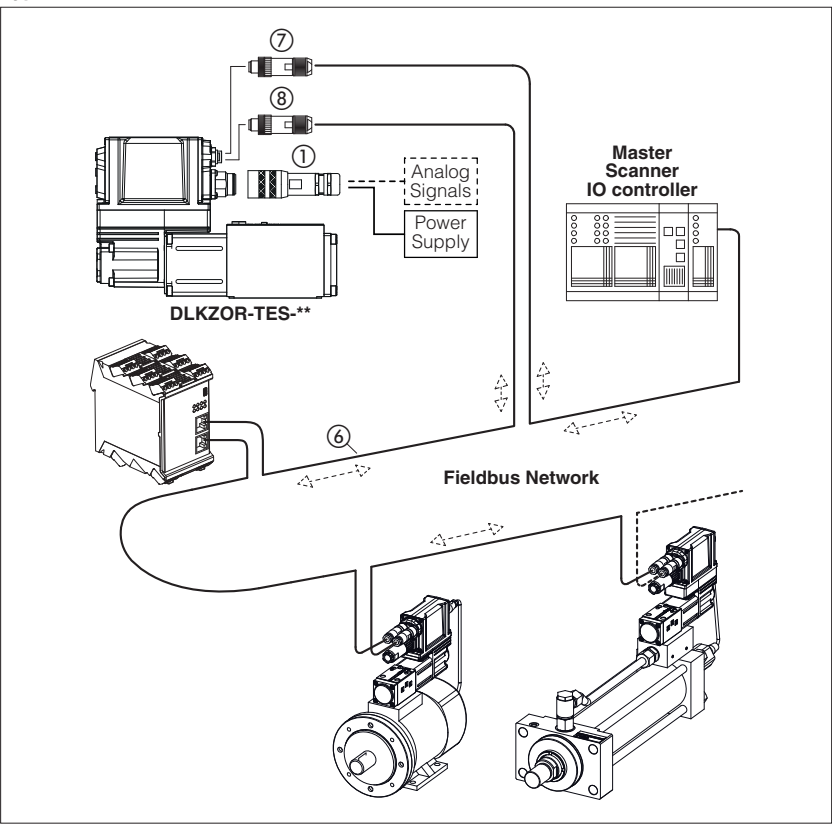

Fieldbus communication interfaces are available for valve drivers, pump drivers, axis controls and servopump drives, granting several plus:

- more information available for machine operation to enhance its performances
- improved accuracy and robustness of digital transmitted information
- costs reduction due to simpler and standardized wiring solutions
- costs reduction due to fast and simple installation and maintenance
- direct integration into machine's communication networks

These executions allow to operate valve drivers, pump drivers, axis controls and servopump drives through fieldbus or using the analog signals on main connector (1).

#### **Fieldbus distributed-control**

Fieldbus communication allows to share all the available information of the valve drivers, pump drivers, axis controls and servopump drives (reference, monitor, etc).

This distributed-control design allows to implement powerful machines functionalities for tuning, diagnostic, maintenance, etc.

**CANopen and PROFIBUS DP** networks consist of a common cable (2 twisted wire, 2) for digital communication: several devices (node 3) can be connected to this main cable by means of short cable branches (4).

The two endpoints of the main cable must be terminated with specific devices (terminator,  $(5)$ ) to dissipate the communication signal's energy thus preventing interferences and degradations of fieldbus transmission.

**EtherCAT, POWERLINK, EtherNet/IP and PROFINET RT/IRT** networks consist in a Ethernet common cable (4 twisted wire,  $\circledast$ ) for digital communication. All slave, adapter and IO device have always the double connector for signal input  $(7)$  and signal output  $(8)$ .

The main Ethernet cable starting from the master, scanner and IO controller has to be connected to the slave, adapter and IO device input connector.

The slave, adapter and IO device output connector has to be connected to the next slave, adapter and IO device input connector.

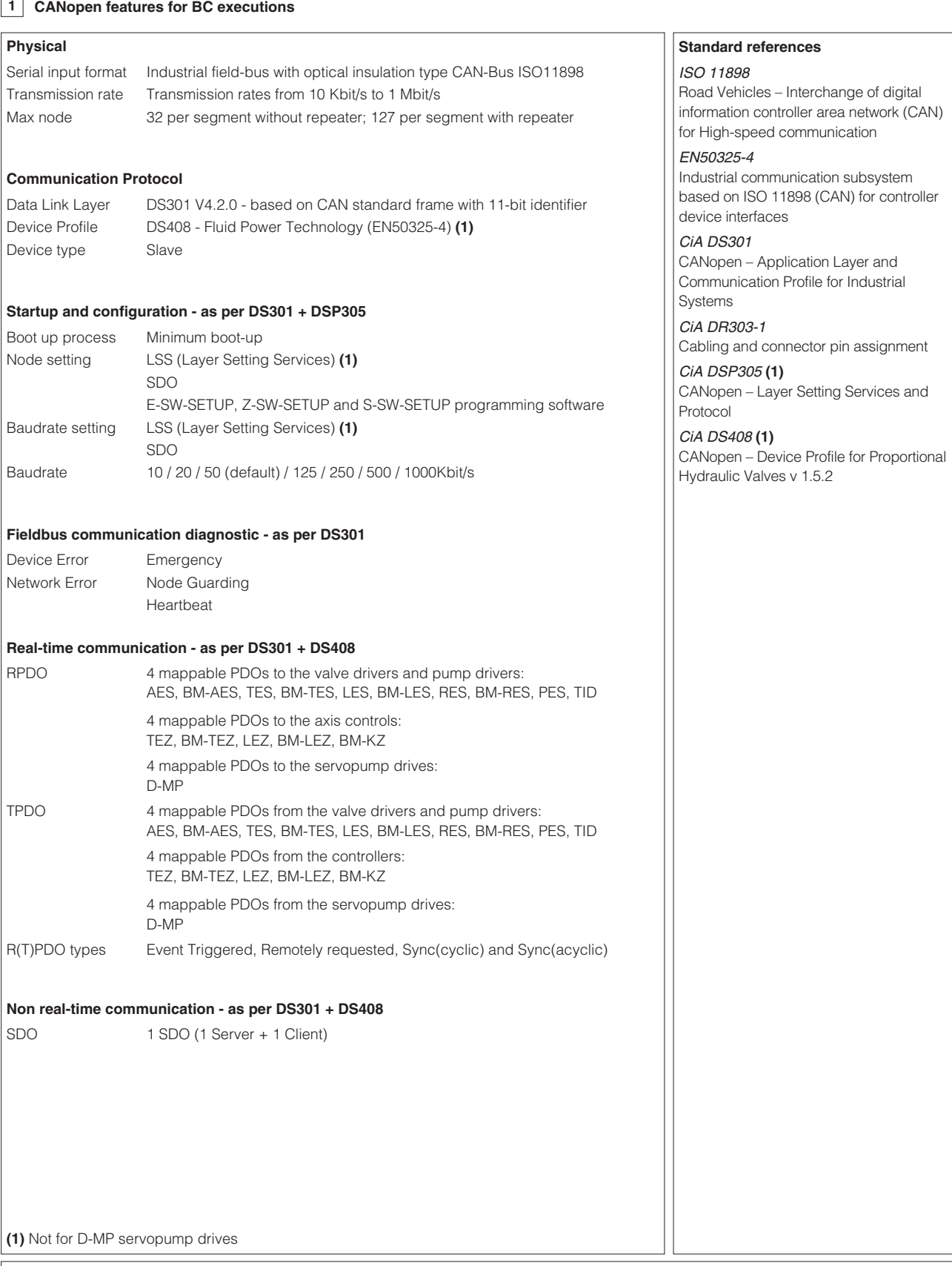

# **Programming interface**

E-SW-SETUP, Z-SW-SETUP and S-SW-SETUP software using proper cable/adapter (see **GS500** and **AS800**) or CANopen master device

### **Configuration file**

EDS (Electronic Data Sheet) enclosed in MyAtos area at www.atos.com

#### **Manuals**

E-MAN-S-BC enclosed in programming software E-SW-SETUP and in MyAtos area at www.atos.com

Z-MAN-S-BC enclosed in programming software Z-SW-SETUP and in MyAtos area at www.atos.com

S-MAN-BC enclosed in programming software S-SW-SETUP and in MyAtos area at www.atos.com

# **2 PROFIBUS DP features for BP executions**

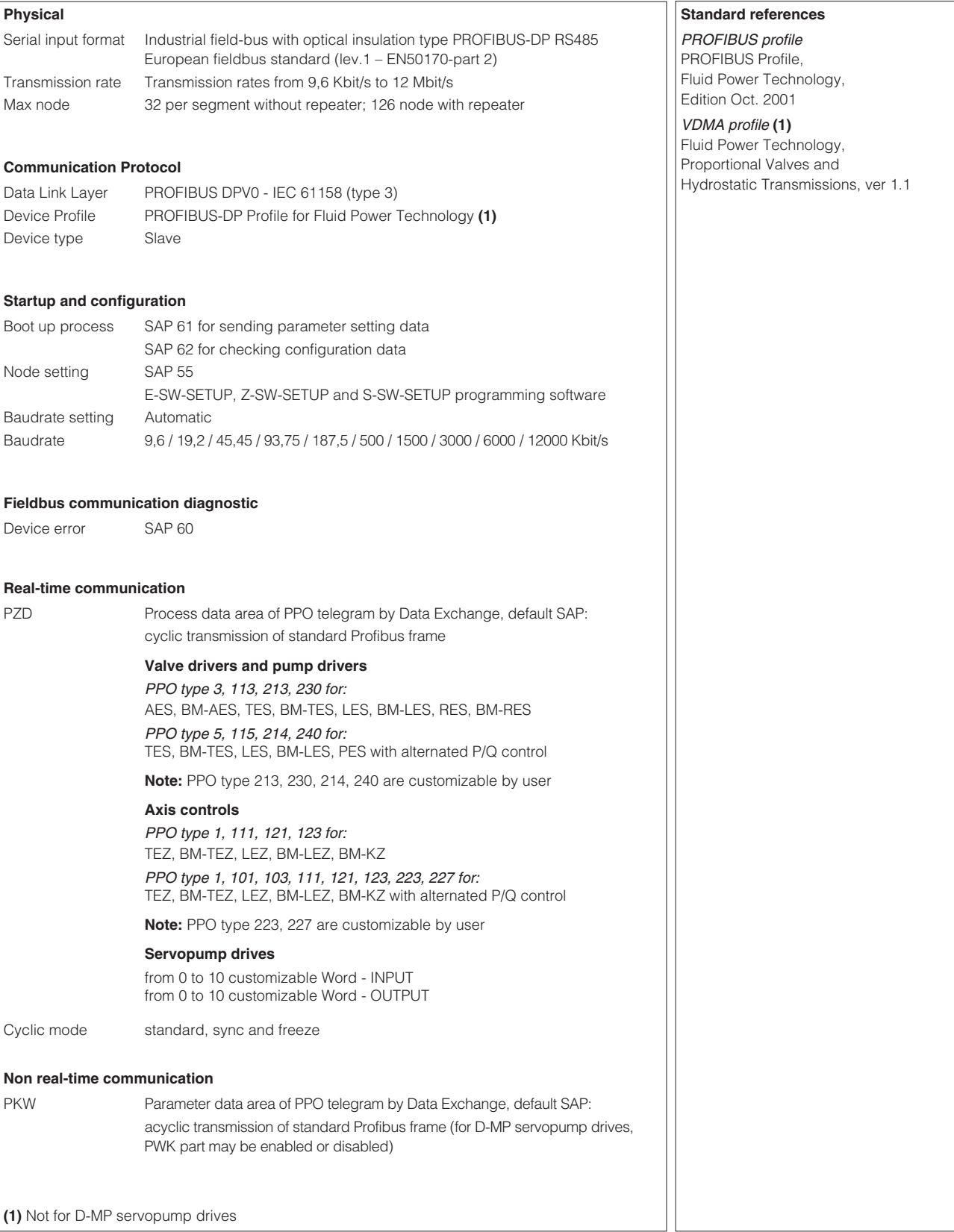

#### **Programming interface**

E-SW-SETUP, Z-SW-SETUP and S-SW-SETUP software using proper cable/adapter (see **GS500** and **AS800**) or PROFIBUS DP master device

### **Configuration file**

GSD (General Station Description) enclosed in MyAtos area at www.atos.com

### **Manuals**

E-MAN-S-BP enclosed in programming software E-SW-SETUP and in MyAtos area at www.atos.com

Z-MAN-S-BP enclosed in programming software Z-SW-SETUP and in MyAtos area at www.atos.com

S-MAN-BP enclosed in programming software S-SW-SETUP and in MyAtos area at www.atos.com

# **3 EtherCAT features for EH executions**

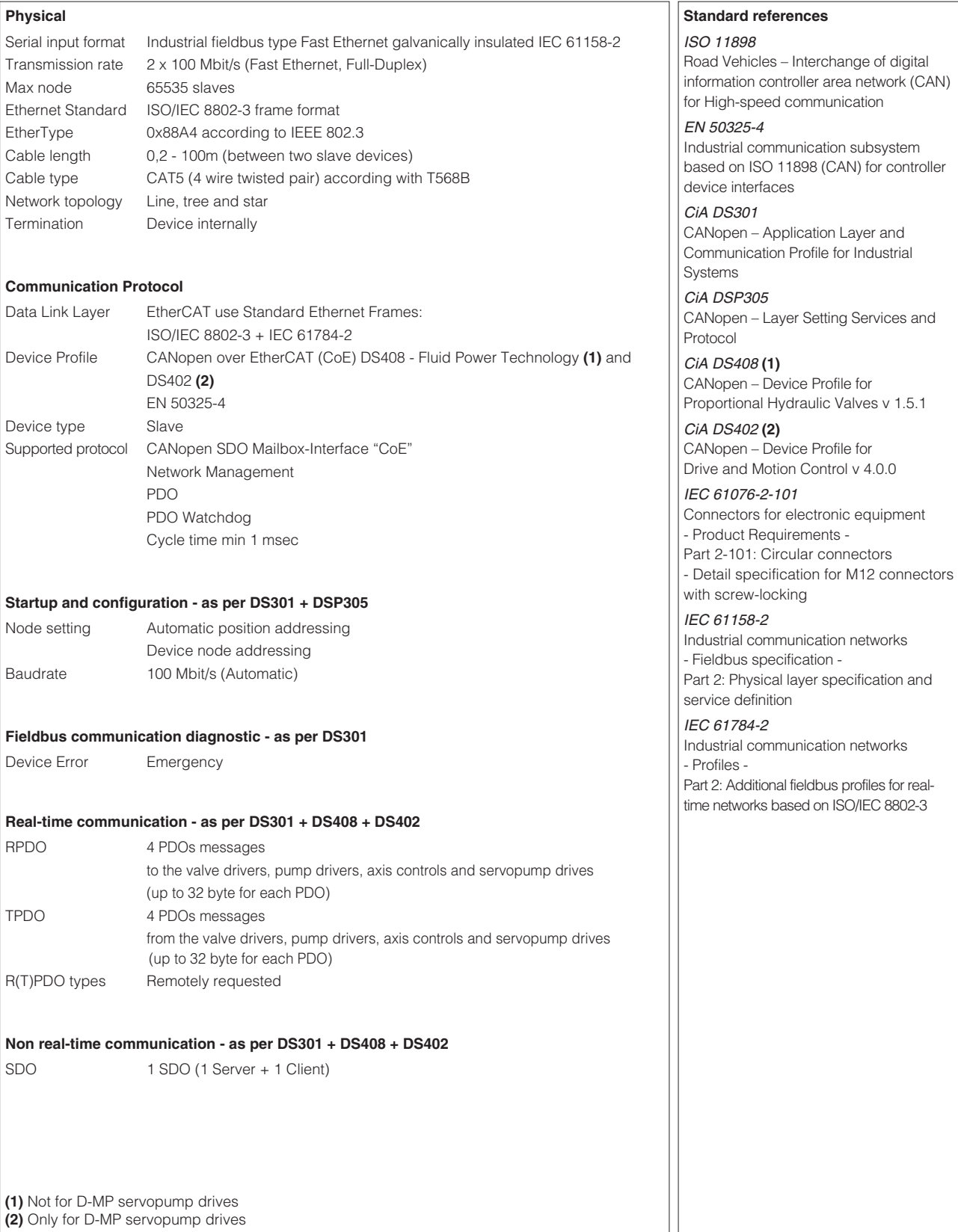

### **Programming interface**

E-SW-SETUP, Z-SW-SETUP and S-SW-SETUP software using proper cable/adapter (see **GS500** and **AS800**) or EtherCAT master device

#### **Configuration file**

XML (Extensible Markup Language) enclosed in MyAtos area at www.atos.com

#### **Manuals**

E-MAN-S-EH enclosed in programming software E-SW-SETUP and in MyAtos area at www.atos.com Z-MAN-S-EH enclosed in programming software Z-SW-SETUP and in MyAtos area at www.atos.com S-MAN-EH enclosed in programming software S-SW-SETUP and in MyAtos area at www.atos.com

# **4 POWERLINK features for EW executions** - not available for **servopump drives**

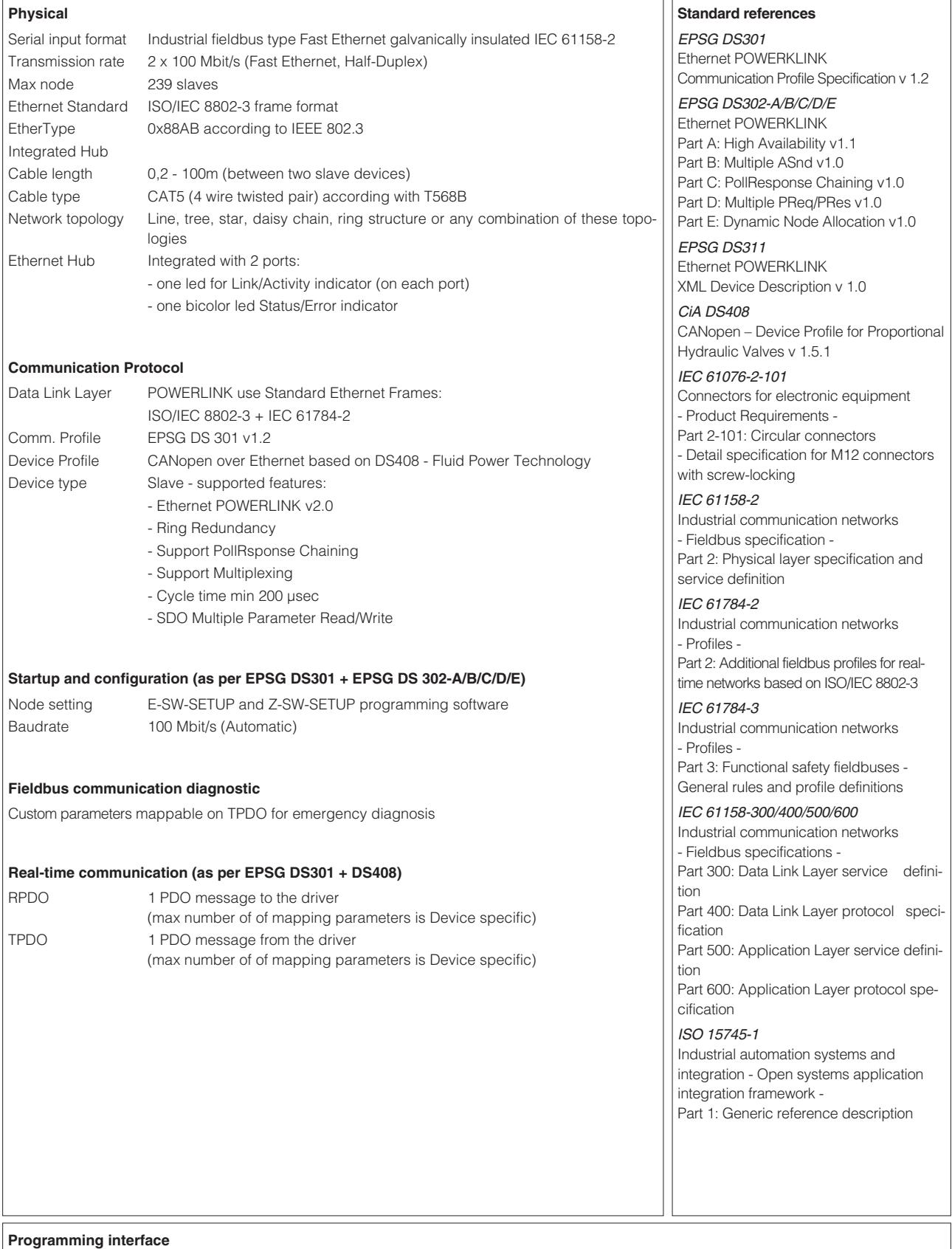

E-SW-SETUP, Z-SW-SETUP software using proper cable/adapter (see **GS500** and **AS800**) or POWERLINK master device

# **Configuration file**

XDD (XML Device Description) enclosed in MyAtos area at www.atos.com

### **Manuals**

E-MAN-S-EW enclosed in programming software E-SW-SETUP and in MyAtos area at www.atos.com Z-MAN-S-EW enclosed in programming software Z-SW-SETUP and in MyAtos area at www.atos.com

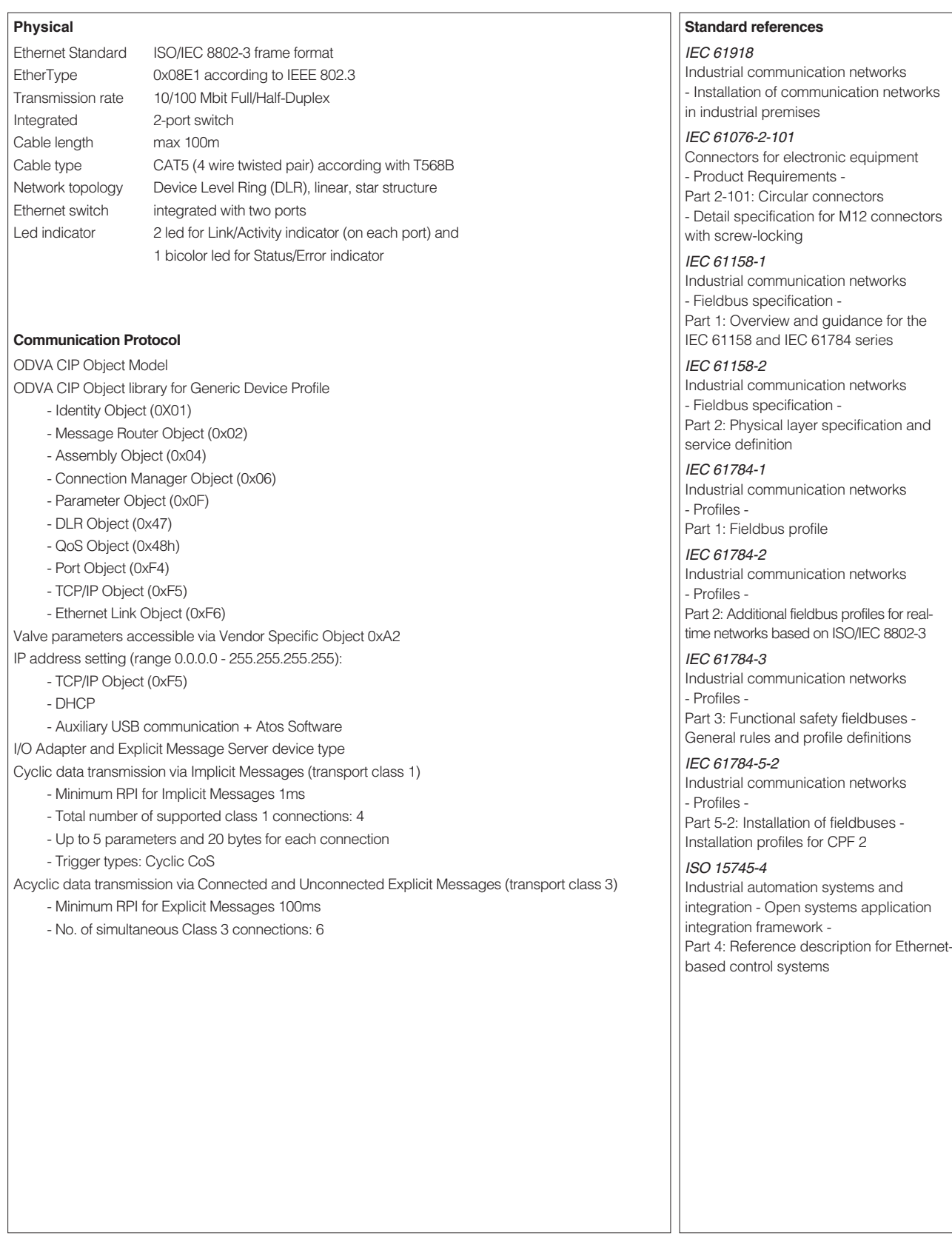

# **Programming interface**

E-SW-SETUP, Z-SW-SETUP software using proper cable/adapter (see **GS500** and **AS800**) or EtherNet/IP scanner device

#### **Configuration file**

EDS (Electronic Data Sheet) enclosed in MyAtos area at www.atos.com

#### **Manuals**

E-MAN-S-EI enclosed in programming software E-SW-SETUP and in MyAtos area at www.atos.com Z-MAN-S-EI enclosed in programming software Z-SW-SETUP and in MyAtos area at www.atos.com

# **6 PROFINET RT/IRT features for EP executions**

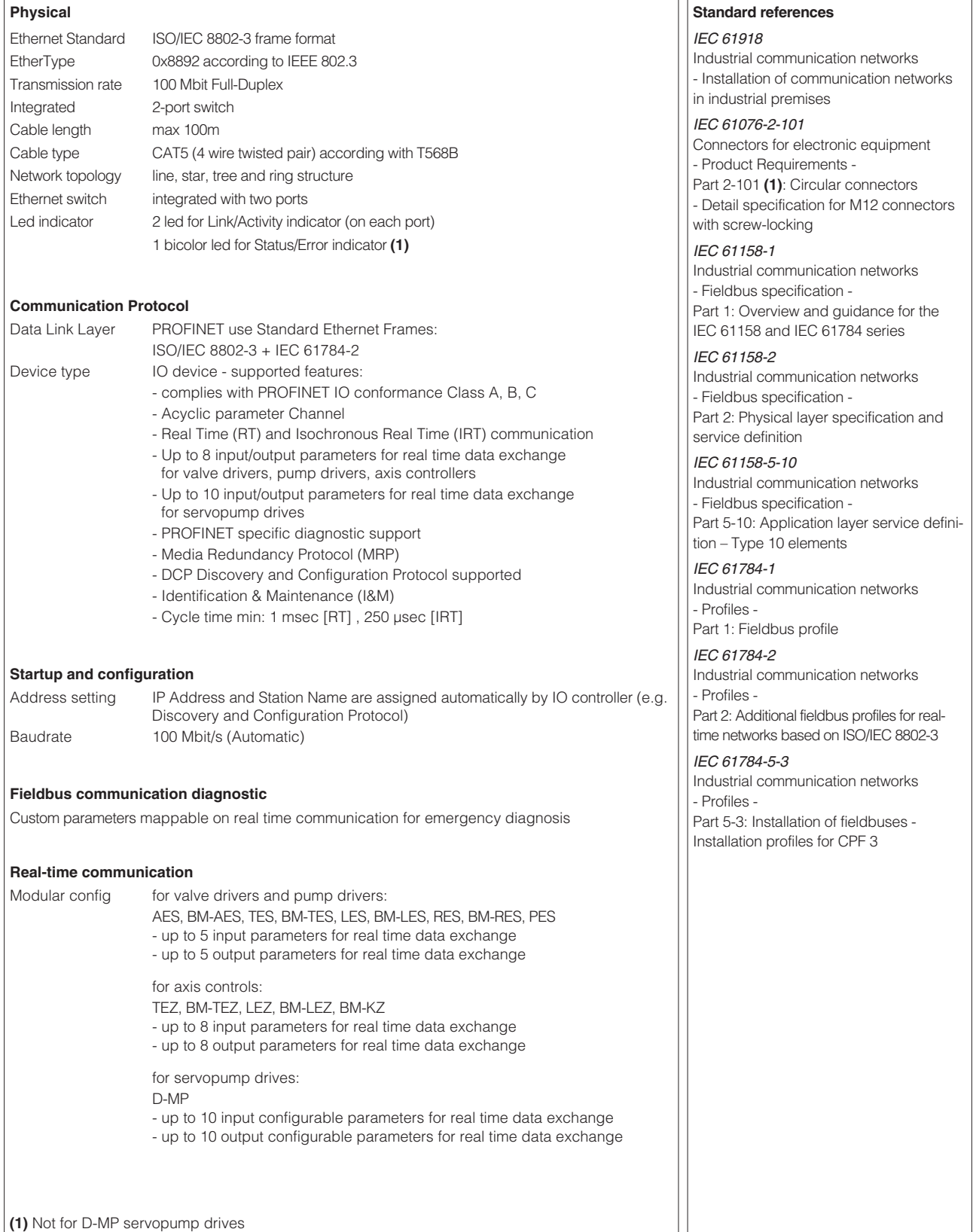

#### **Programming interface**

E-SW-SETUP, Z-SW-SETUP and S-SW-SETUP software using proper cable/adapter (see **GS500** and **AS800**) or PROFINET controller

#### **Configuration file**

GSDML (GSD Markup Language) enclosed in MyAtos area at www.atos.com

### **Manuals**

E-MAN-S-EP enclosed in programming software E-SW-SETUP and in MyAtos area at www.atos.com Z-MAN-S-EP enclosed in programming software Z-SW-SETUP and in MyAtos area at www.atos.com S-MAN-EP enclosed in programming software S-SW-SETUP and in MyAtos area at www.atos.com